平成十八年二月初午建之平成十八年四月吉日建之到五二十七五日月 三日建之

五年ラー

Jonathan Worthington

裸智

É

## .WHO

# Perl 6 Hacker

### Rakudo core developer

## Focus on the object model, type system, multiple dispatch and signature handling

## Traveller

## I love to travel. Especially to Perl events.  $\odot$

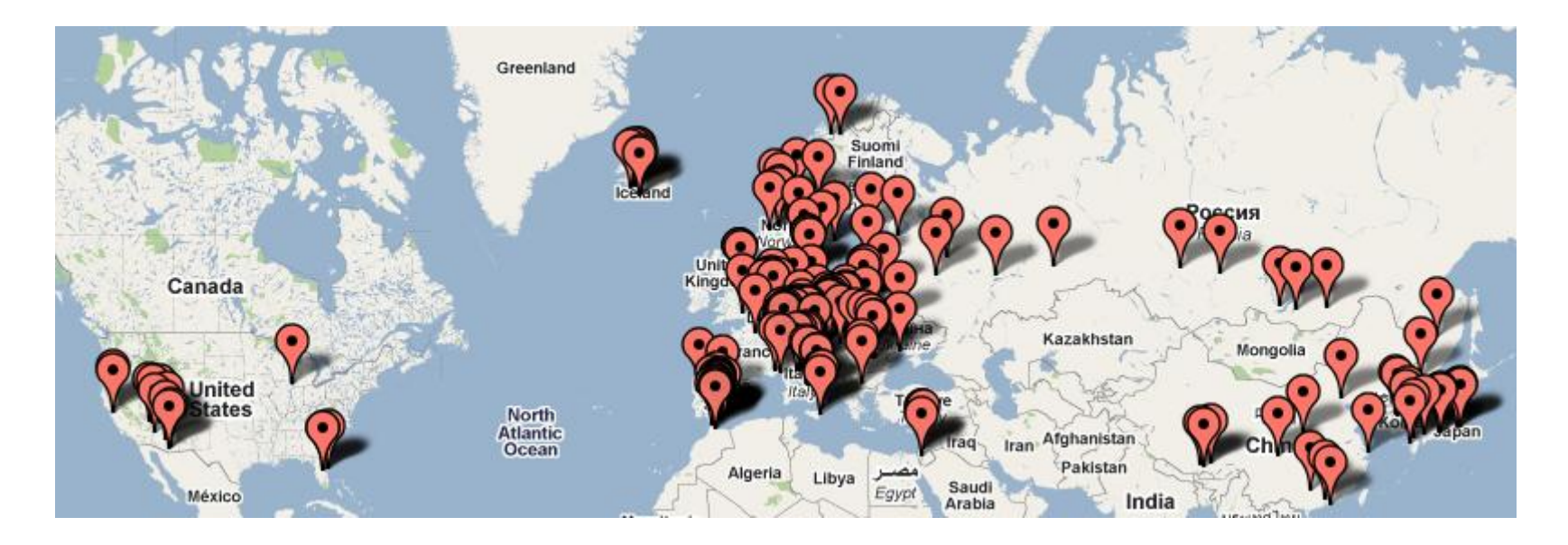

## Beer Drinker Beer is tasty.

## I drink it.

 $\backslash \odot I$ 

## Plan for today's talk

### The basics

## The basics

## The not so basics

### The basics

## The not so basics

## The slightly mind-bending

### The basics

## The not so basics

## The slightly mind-bending

## The "OMG awesome!"

## Some Basic Examples

## Some Basic Examples (From Perl  $5 \Rightarrow$  Perl  $6)$

## **Positional Parameters**

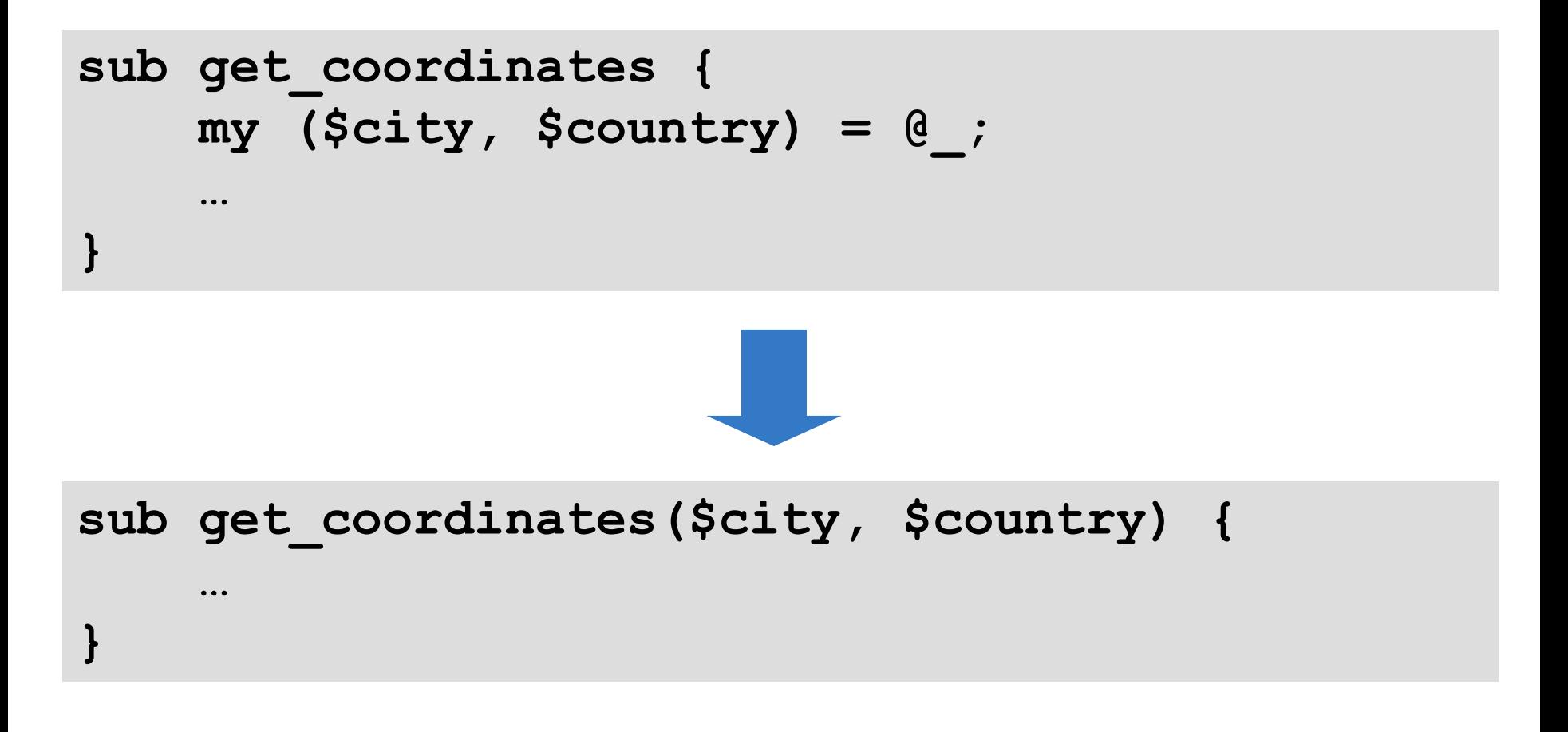

## **Named Parameters**

```
sub get_capital {
    my %params = @_;
    my $country = $params{'country'};
    …
}
sub get_capital(:$country) {
    …
}
```
## **Slurpy Positionals**

```
sub sort_west_to_east {
    return sort {
        $a->latitude <=> $b->latitude
    }, @_;
}
```
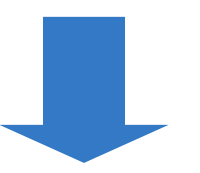

```
sub sort_west_to_east(*@places) {
    return @places.sort({
        $^a.latitude <=> $^b.latitude
    });
}
```
## **By the way…**

```
sub sort_west_to_east(*@places) {
    return @places.sort({
        $^a.latitude <=> $^b.latitude
    });
}
```
#### **…can also be written in Perl 6 as…**

```
sub sort_west_to_east(*@places) {
    return @places.sort({ .latitude });
}
```
#### **(like sorting on the mapped values)**

## **And even prettier…**

**sub sort\_west\_to\_east(\*@places) { return @places.sort({ .latitude }); }**

#### **…can also be written in Perl 6 as…**

**sub sort\_west\_to\_east(\*@places) { return @places.sort(\*.latitude);**

**}**

**(because \*.foo generates a closure like { \$\_.foo })**

## **Slurpy Nameds**

```
sub sum_distances {
    my %place_distances = @_;
    my $total = 0;
    $total += $_ for values %place_distances;
    return $total;
}
```
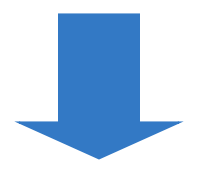

**sub sum\_distances(\*%place\_distances) { return [+] %place\_distances.values**

**}**

## **Arity Checking The Perl 6 runtime checks that you passed enough parameters. If you pass too few or too many, an exception is thrown.**

**sub book\_train(\$from, \$to, \$date, \$time) { … } book\_train('Lund', 'Paris', '2010-10-09');**

**Not enough positional parameters passed; got 3 but expected 4 in 'book\_train' at line 1 in main program body at line 4**

## **Optional Parameters**

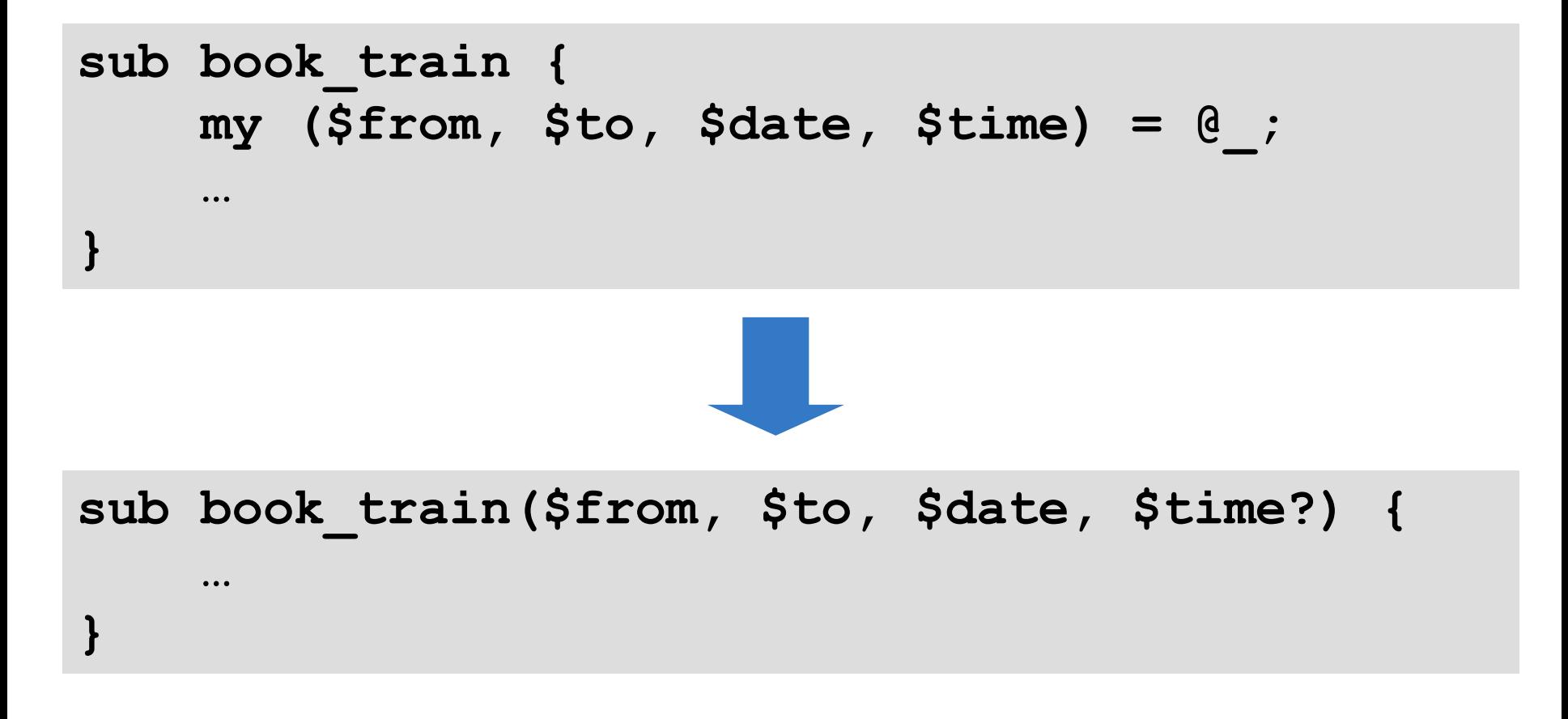

## **Defaults**

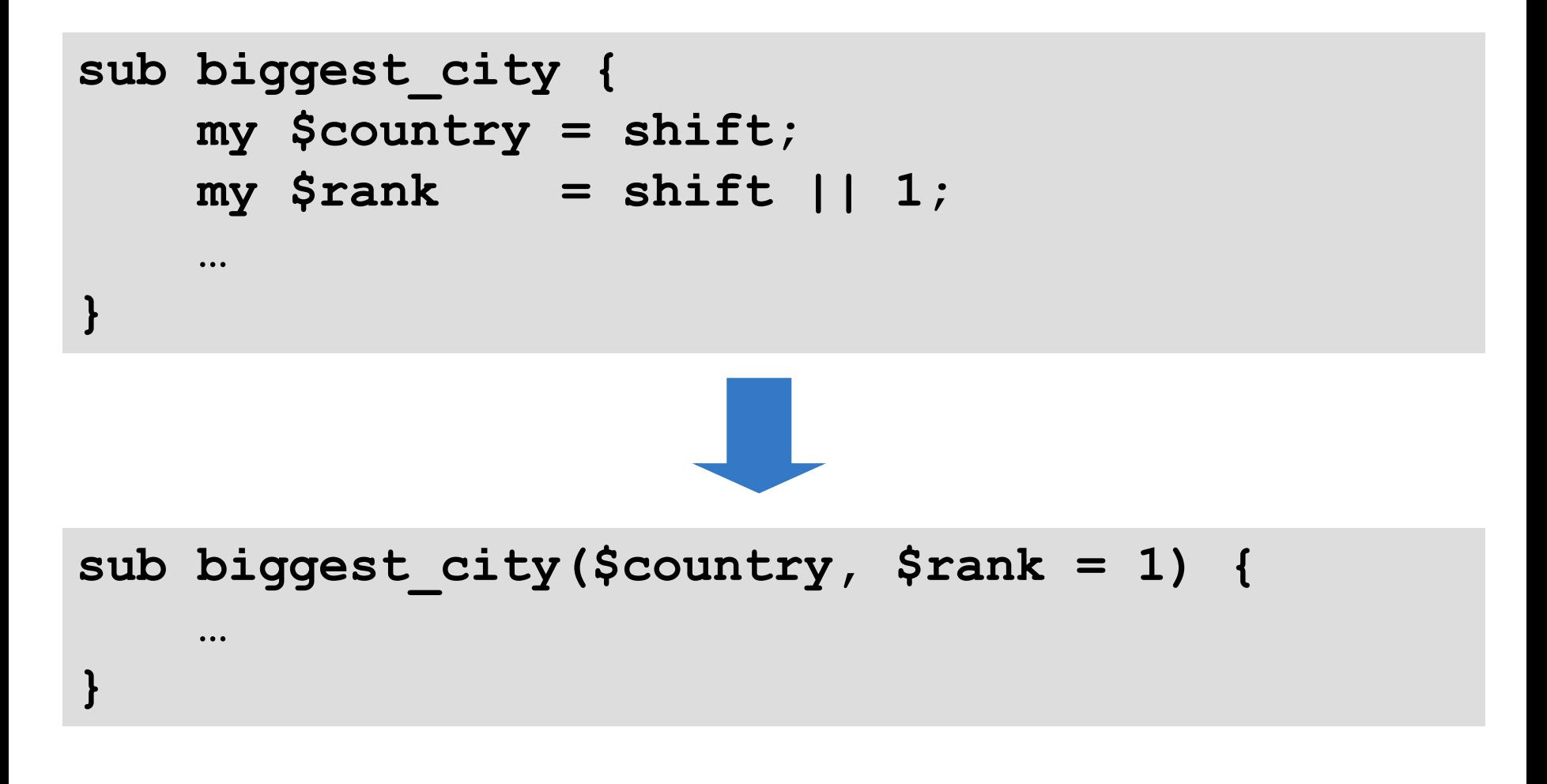

## **Required Named Parameters**

## **While positional parameters are required by default, named**

## **parameters are optional by default.**

### **To require one be passed, use !**

**sub book\_train(:\$from!, :\$to!,**

**…** 

**}**

```
:$date!, :$time) {
```
## Parameter Binding

## **In Perl 6, parameters are bound. This means that (by default) you get a read-only alias to the original value.**

## **Read-only Alias In Perl 6, this code will fail:**

```
sub convert_currency($amount, $rate) {
    $amount = $amount * $rate;
    return $amount;
}
my $price = 99;
$price = convert_currency($price, 11.1);
say $price;
```
**Cannot assign to readonly value in 'convert\_currency' at line 2:test.p6 in main program body at line 6:test.p6**

## **is copy To give the sub its own copy of the value to work with, use is copy.**

```
sub convert_currency($amount is copy, $rate) {
    $amount = $amount * $rate;
    return $amount;
}
```

```
my $price = 99;
$price = convert_currency($price, 11.1);
say $price;
```
## **is rw**

## **Can also modify the original without having to pass a reference**

```
sub convert_currency($amount is rw, $rate) {
    $amount = $amount * $rate;
}
my $price = 99;
convert_currency($price, 11.1);
say $price;
```
#### **1098.9**

## **Passing Arrays / Hashes In Perl 6, passing an array or hash works like passing a reference.**

```
sub example(@array, %hash) {
    say @array.elems;
    say %hash.keys.join(', ');
}
```

```
my @numbers = 1,2,3,4;
my %ages = Jnthn => 25, Noah => 120;
example(@numbers, %ages);
```
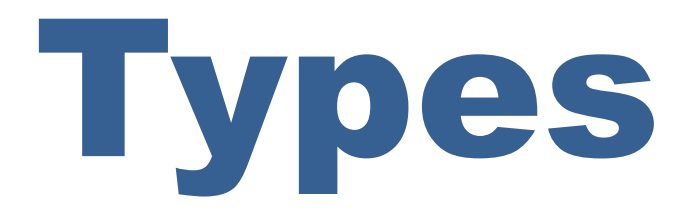

## **What are types? In Perl 6, every value knows its type.**

- **say 42.WHAT;**
- **say "camel".WHAT;**
- **say [1, 2, 3].WHAT;**
- **say (sub (\$n) { \$n \* 2 }).WHAT;**

```
Int()
Str()
Array()
Sub()
```
#### **A type name in Perl 6 represents all possible values of that type.**

## **Typed Parameters Can restrict a parameter to only accept arguments of a certain type.**

**sub show\_dist(Str \$from, Str \$to, Int \$kms) { say "From \$from to \$to is \$kms km."; } show\_dist('Kiev', 'Lviv', 469); show\_dist(469, 'Kiev', 'Lviv');**

```
From Kiev to Lviv is 469 km.
Nominal type check failed for parameter '$from'; expected Str
but got Int instead
 in 'show_dist' at line 1:test.p6
 in main program body at line 5:test.p6
```
## **Type Coercions**

### **Sometimes, you want to accept any type, but then transform it into another type before binding to the parameter**

```
sub show_dist($from, $to, $kms as Int) {
    say "From $from to $to is $kms km.";
}
show_dist('Kiev', 'Lviv', '469');
show_dist('Kiev', 'Lviv', 469.35);
```
**From Kiev to Lviv is 469 km. From Kiev to Lviv is 469 km.**

## **Constraints**

### **Sometimes, you need to do some more powerful validation on arguments.**

```
sub discount($price, $percent
             where (1 <= $percent <= 100)) {
    say "You get $percent% off! Pay EUR " ~
        $price - ($price * $percent / 100);
}
discount(100, 20);
discount(100, 200);
```

```
You get 20% off! Pay EUR 80
Constraint type check failed for parameter '$percent'
 in 'discount' at line 2:test.p6
  in main program body at line 7:test.p6
```
## Multiple Dispatch

## **In Perl 6, you can write many subs with the same name but different signatures.**

## **When you call the sub, the runtime will look at the types of the arguments and pick the best match.**

## **Dispatch By Arity Example (from Test.pm): dispatch by different number of parameters**

```
multi sub todo($reason, $count) is export {
    $todo_upto_test_num = $num_of_tests_run + $count;
    $todo_reason = '# TODO ' ~ $reason;
}
```

```
multi sub todo($reason) is export {
    $todo_upto_test_num = $num_of_tests_run + 1;
    $todo_reason = '# TODO ' ~ $reason;
}
```
#### **Dispatch By Type Example: part of a JSON emitter**

```
multi to-json(Array $a) {
    return '[ ' ~
        $a.values.map({ to-json($_) }).join(', ') ~
        ' ]';
}
multi to-json(Hash $h) {
    return '{ ' ~
        $h.pairs.map({
            to-json(.key) ~ ': ' ~ to-json(.value)
        }).join(', ') ~
        ' }';
}
```
### **Dispatch By Constraint Can use multiple dispatch with constraints to do a lot of "write what you know" style solutions**

#### **Factorial:**

### **Factorial: fact(0) = 1**

### **Factorial: fact(0) = 1**  $factor(n) = n * factor(n - 1)$

### **Factorial: fact(0) = 1**  $factor(n) = n * factor(n - 1)$

**multi fact(0) { 1 } multi fact(\$n) { \$n \* fact(\$n – 1) }**

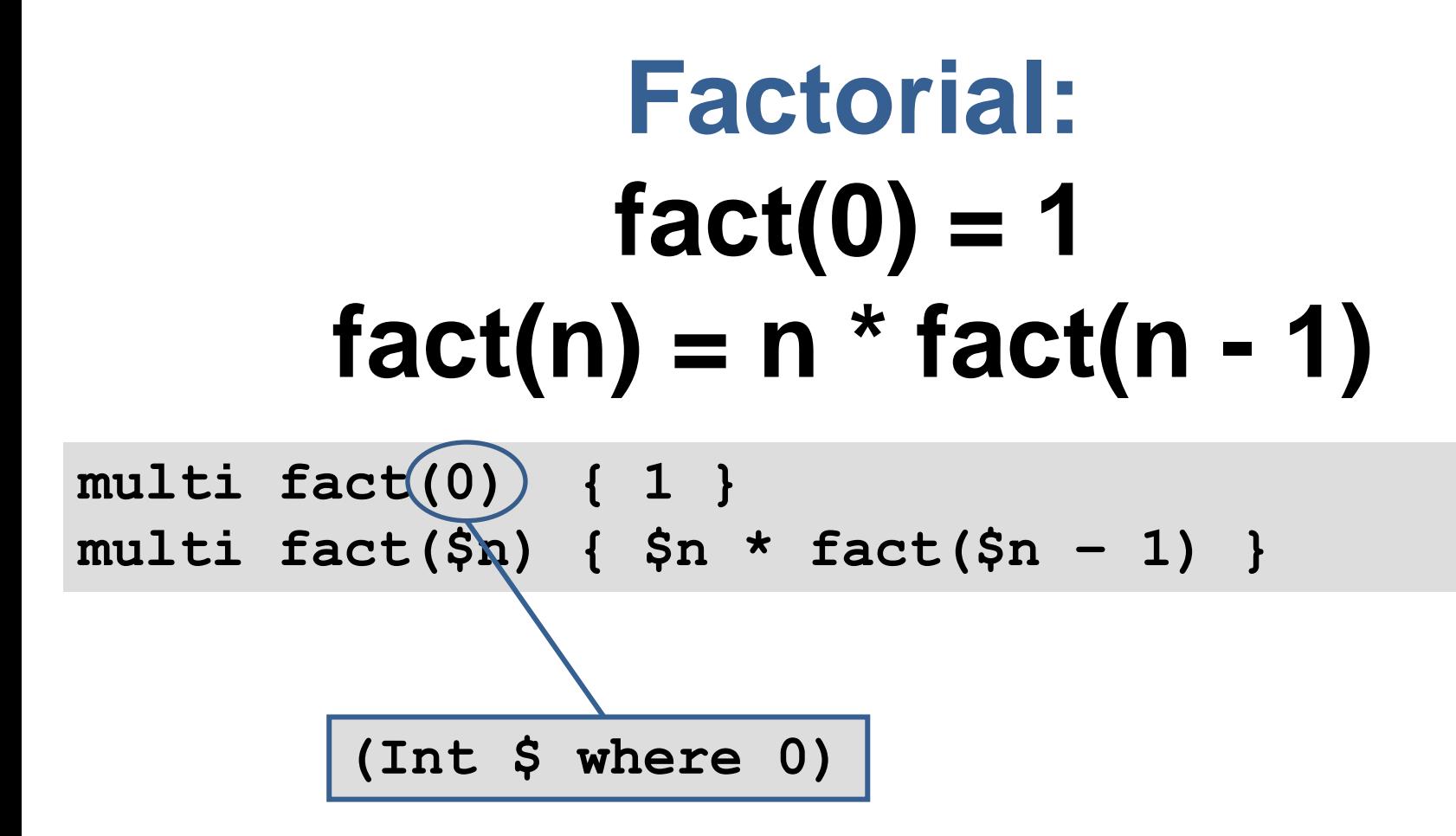

### **Fibonacci Sequence: fib(0) = 0 fib(1) = 1**  $fib(n) = fib(n - 1) + fib(n - 2)$

## **Fibonacci Sequence: fib(0) = 0 fib(1) = 1**  $fib(n) = fib(n - 1) + fib(n - 2)$

**multi fib(0) { 0 }**

**multi fib(1) { 1 }**

**multi fib(\$n) { fib(\$n – 1) + fib(\$n – 2) }**

## Nested Signatures

### **Captures**

#### **A set of parameters form a signature. A set of arguments form a capture.**

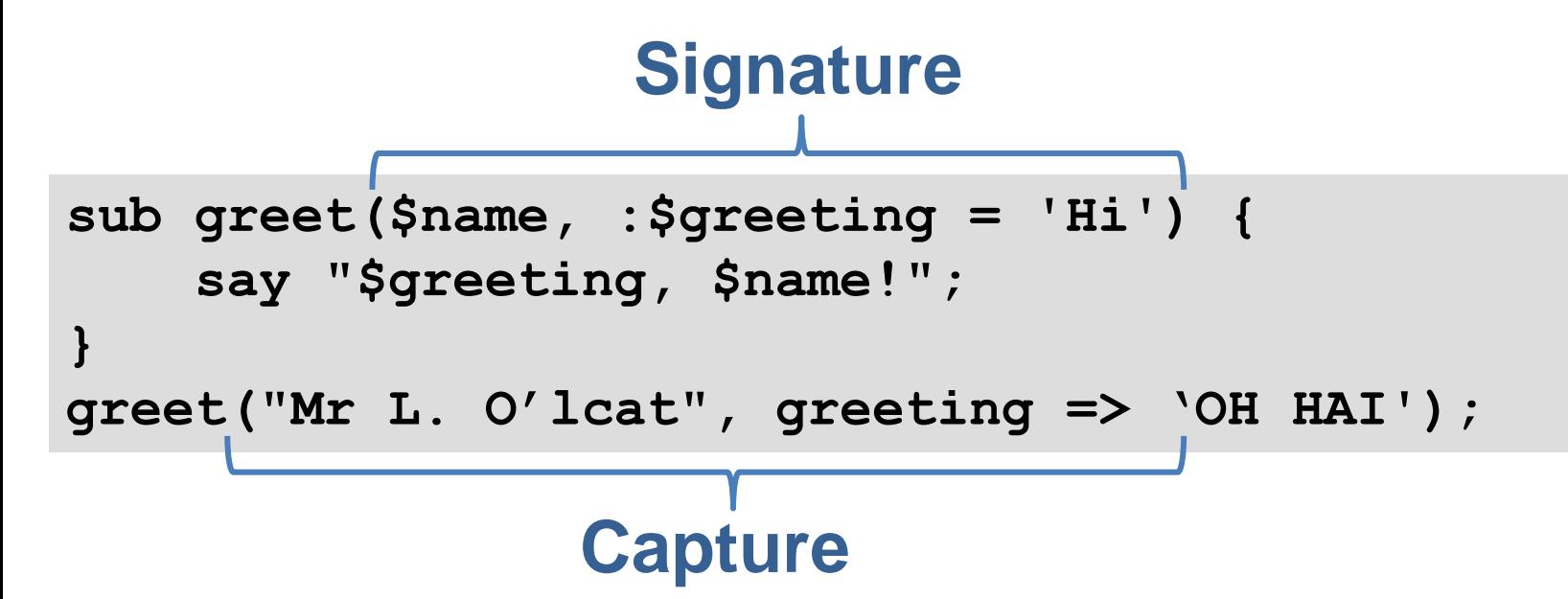

#### **Coercing To Captures It is possible to coerce arrays, hashes**

**and other objects into captures.**

**Array elements => positional arguments**

**Hash pairs => named arguments**

**Object attributes => named arguments**

### **Unpacking Arrays Can extract elements from within an array, to do FP-style list processing**

```
sub head([$head, *@tail]) {
    return $head;
}
sub tail([$head, *@tail]) {
    return @tail;
}
my @example = 1,2,3,4;
say head(@example);
say tail(@example);
```
### **Unpacking Hashes Can extract values by key**

```
sub show_place((:$name, :$lat, :$long, *%rest)) {
    say "$name lies at $lat,$long.";
    say "Other facts:";
    for %rest.kv -> $title, $data {
        say " $title.ucfirst(): $data";
    }
}
my %info = name => 'Paris', lat => 48.51,
           long => 2.21, population => 2193031;
show_place(%info);
```
**Paris lies at 48.51,2.21. Other facts: Population: 2193031**

#### **Unpacking Objects Can extract values by attribute (only those that are declared with accessors)**

```
sub nd($r as Rat (:$numerator, :$denominator)) {
    say "$r = $numerator/$denominator";
}
nd(4.2);
nd(3/9);
```

```
4.2 = 21/5
0.333333333333333 = 1/3
```
#### **Unpacking + Multiple Dispatch When using multiple dispatch, "unpackability" works like a constraint.**

**Therefore we can do multiple dispatch based upon the shape and values inside of complex data structures.**

### **Example: Quicksort**

### **Example: Quicksort**

**# Empty list sorts to the empty list multi quicksort([]) { () }**

### **Example: Quicksort**

```
# Empty list sorts to the empty list
multi quicksort([]) { () }
```
**...**

**}**

**# Otherwise, extract first item as pivot... multi quicksort([\$pivot, \*@rest]) {**

### **Example: Quicksort**

```
# Empty list sorts to the empty list
multi quicksort([]) { () }
```

```
# Otherwise, extract first item as pivot...
multi quicksort([$pivot, *@rest]) {
    # Partition. 
    my @before = @rest.grep(* < $pivot);
    my @after = @rest.grep(* >= $pivot);
    …
}
```
### **Example: Quicksort**

```
# Empty list sorts to the empty list
multi quicksort([]) { () }
```
**}**

```
# Otherwise, extract first item as pivot...
multi quicksort([$pivot, *@rest]) {
    # Partition.
    my @before = @rest.grep(* < $pivot);
    my @after = @rest.grep(* >= $pivot);
    # Sort the partitions.
    (quicksort(@before), $pivot, quicksort(@after))
```
## Introspection

### **Introspection**

#### **We can take a Signature object and get information about the parameters**

```
sub show_dist(Str $from, Str $to, Int $kms) {
    ...
}
for &show_dist.signature.params -> $p {
    say "$p.name() of type $p.type.perl()";
}
```
**\$from of type Str \$to of type Str \$kms of type Int**

## **Zavolaj**

#### **A native calling interface that uses signature introspection to know how to marshall parameters into C types**

```
use NativeCall;
sub mysql_real_connect(
    OpaquePointer $mysql_client, Str $host,
    Str $user, Str $password, Str $database,
    Int $port, Str $socket, Int $flag)
    returns OpaquePointer
    is native('libmysqlclient')
    { ... }
```
# Other uses for Captures and Signature objects

### **Unpacking Return Values You can bind the return value(s) from a sub or method call against a signature**

**my (:\$name, :\$score) := \$db.get-highest-scorer(); print "\$name has the highest score of \$score";**

### **Tree-matching**

#### **Can use signatures as a tree matching language, including in given/when**

### **Tree-matching**

#### **Can use signatures as a tree matching language, including in given/when**

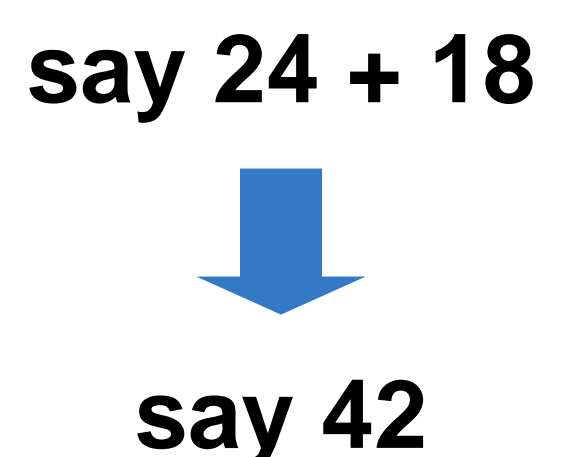

### **Tree-matching**

#### **Can use signatures as a tree matching language, including in given/when**

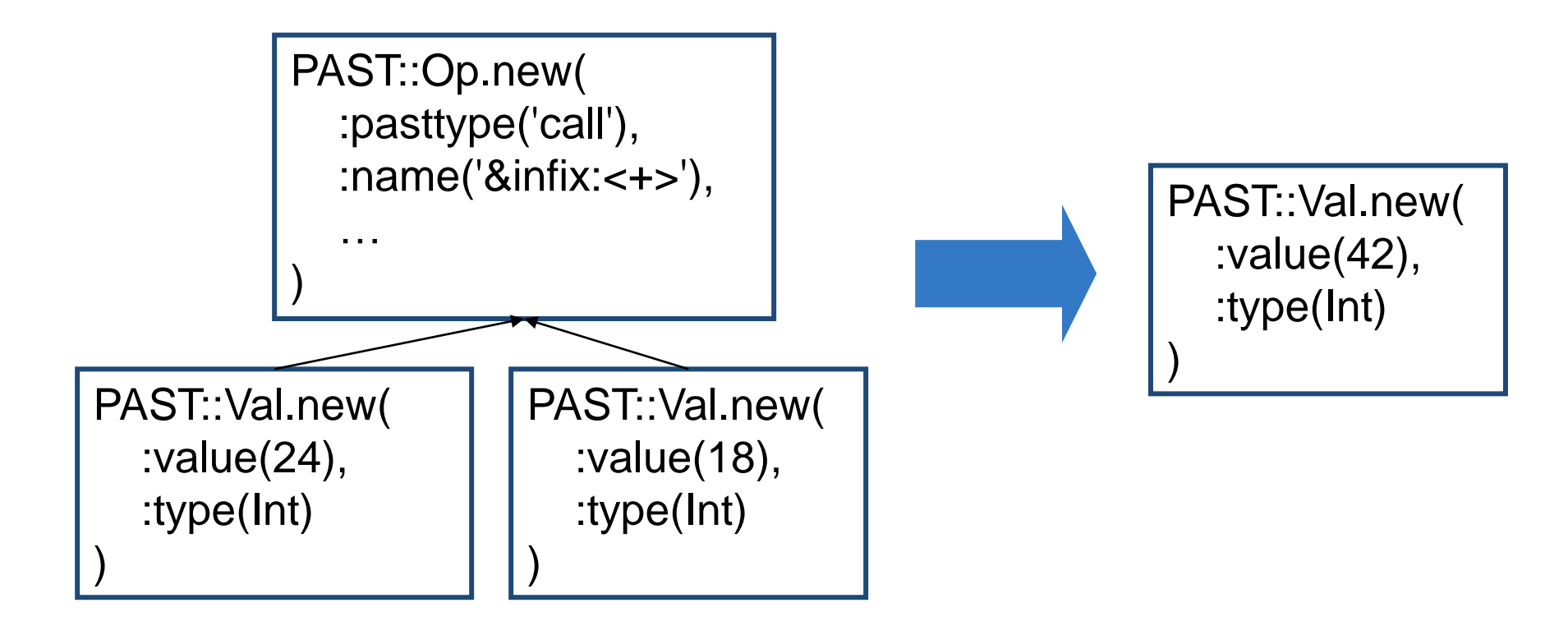

### **Tree-matching**

#### **Can use signatures as a tree matching language, including in given/when**

```
given $node {
    # Is this a math operation we can constant fold?
    when :(PAST::Val (:$type where Numeric, *%),
           PAST::Val (:$type where Numeric, *%),
           :$pasttype where 'call',
           :$name where /'&infix:<' <[+-*%]> '>'/,
           *%) {
        $node = fold_constants($node);
    }
```
**...**

**}**

### **Test::Mock**

**A simple Perl 6 mock object testing framework that I hacked up**

**Example of how captures and signatures being first class objects can be really powerful**

**http://github.com/jnthn/test-mock/**

### **Test::Mock Example: Setup**

```
class Pub {
    method order_beer($pints) { }
    method throw($what) { }
}
class Glass { }
```

```
class Party { }
```
**# Create mock object and use it (normally we'd pass # it into the code we wanted to test.) my \$p = mocked(Pub); \$p.throw(Party.new); \$p.order\_beer(2); \$p.order\_beer(1);**

### **Test::Mock Example: Usage**

**check-mock(\$p,**

**…**

**);**

### **Test::Mock Example: Usage**

```
check-mock($p,
```
- **# Just check if we called it, with no checks on**
- **# the supplied arguments.**

```
*.called('order_beer', times => 2)
```
**);**

### **Test::Mock Example: Usage**

#### **check-mock(\$p,**

```
# Check using a capture (does equivalence check)
```
- \*.called('order beer', times => 1, with =>  $\setminus$  (1)),
- \*.called('order beer', times => 1, with =>  $\setminus$  (2)),
- \*.never-called('order beer', with  $\Rightarrow$   $\(10)$ ),

**);**

### **Test::Mock Example: Usage**

```
check-mock($p,
```
- **# Check using a signature (would the arguments**
- **# passed in the call bind against it)**

```
# Check type of argument passed
*.called('throw', with => :(Party)),
*.never-called('throw', with => :(Glass)),
```

```
# Or get fancier with constraints
    *.called('order_beer', times => 2,
            with \Rightarrow : ($ where { \frac{10}{10} \, 10 \, 10 \, 10 \, 10 \, 10 \, 10 \, 10 \, 10 \, 10 \, 10 \, 10 \, 10 \, 10 \, 10 \, 10 \, 10 \, 10 \, 10 \, 10 \, 10 \, 10 \, 10 \, 10 \, 10 \, 10 \, 10 \, 10 \, 10 \, 10 \, 10 \, 10 
    *.never-called('order_beer',
            with => :($ where { $^n >= 10 }))
);
```
**}**

**…**

**}**

## **Test::Mock Implementation**

**method called(\$name, :\$times, :\$with) { # Extract calls of the matching name. my @calls = @!log.grep({ .<name> eq \$name });**

```
# If we've an argument filter, apply it; we eqv
# captures and smart-match everything else
if defined($with) {
    if $with ~~ Capture {
        @calls .= grep({ .<capture> eqv $with });
    }
    else {
        @calls .= grep({ .<capture> ~~ $with });
    }
```
# Conclusions

#### **Not Just Replacing @\_ Perl 6 signatures provide you with a neater way to handle arguments passed to subs and methods than working with @\_.**

**However, they are also useful away from subs and methods, e.g. for tree matching.**

### **"When?"**

#### **All of the examples shown today are already working in Rakudo Perl 6.**

**Signature handling and multiple dispatch are amongst the most mature and stable parts of Rakudo.**

# Merci beaucoup!

# Questions?